#### **BAB IV**

### **HASIL PENELITIAN DAN PEMBAHASAN**

## **A. Deskripsi dan Analisa Data Variabel X Tentang Pengaruh Komunikasi Personal Guru**

Pembahasan data hasil penelitian yang menggambarkan tentang pengaruh Komunikasi Personal Guru terhadap Motivasi belajar Siswa pada mata Pelajaran PAI di SMA Negeri 5 Cilegon, penulis telah melakukan penelitian terhadap 42 siswa dengan menyebarkan angket. Kemudian data hasil penyebaran angket dikualifikasikan dengan menggunakan skala likert. Dengan 5 alternatif jawaban masing-masing di berikan skor sebagai berikut:

- 1. Untuk pertanyaan positif:  $a=5$  b=4 c=3 d=2 e=1
- 2. Untuk pertanyaan negatif:

 $a=1$   $b=2$   $c=3$   $d=4$   $e=5$ 

Selanjutnya data yang diperoleh tentang pengaruh komunikasi personal guru dengan jumlah responden 42 orang, agar data dapat dibaca dengan mudah maka perlu ditempuh cara dan langkah sebagai berikut:

Disusun berdasarkan nilai terendah dan nilai tertinggi, yaitu sebagai berikut:

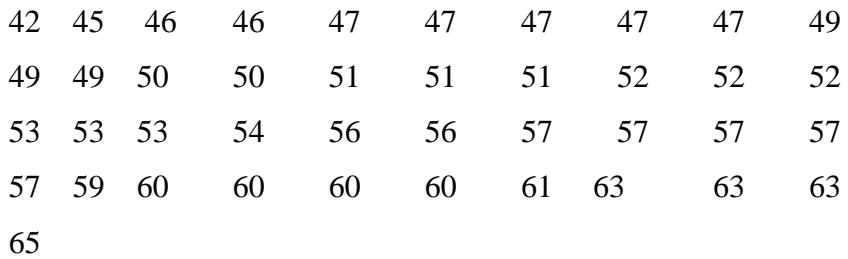

Berdasarkan data di atas, penulis menyajikan dalam bentuk tabel distribusi frekuensi dengan langkah-langkah sebagai berikut :<sup>1</sup>

- 1. Mencari nilai (Range), di peroleh nilai 42
- 2. Menentukan banyak kelas (K) diperoleh 4
- 3. Menentukan kelas interval diperoleh 6,34 dibulatkan 6 (Adapun untuk proses perhitungannya, lihat lampiran 1)

### **Tabel 4.1**

## **Distribusi frekuensi komunikasi personal guru**

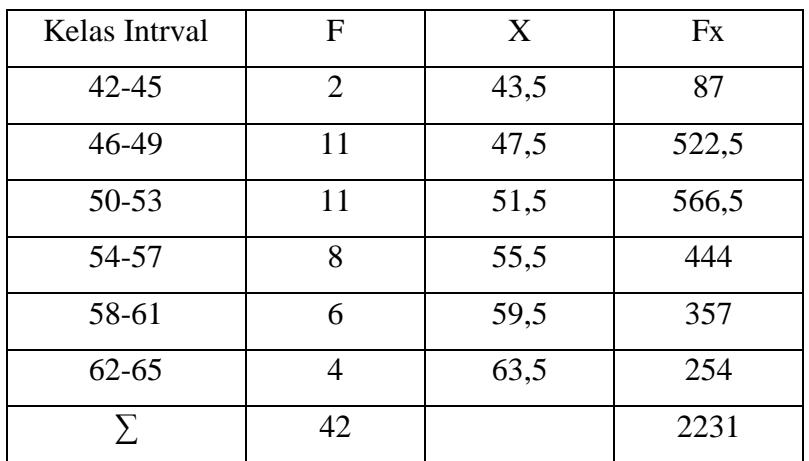

#### **(Variabel X)**

Berdasarkan tabel di atas frekuensi terbanyak adalah 11 terdapat pada kelas ketiga, dengan frekuensi relatif sebesar 51,5 tabel diatas, penulis ubah dalam bentuk grafik poligon dan histrogram, adapun grafiknya adalah sebagai berikut:

1

<sup>1</sup> Subana, Et.All, *Statistik Pendidikan*, Bandung, : Pustaka Setia, 2005, 38.

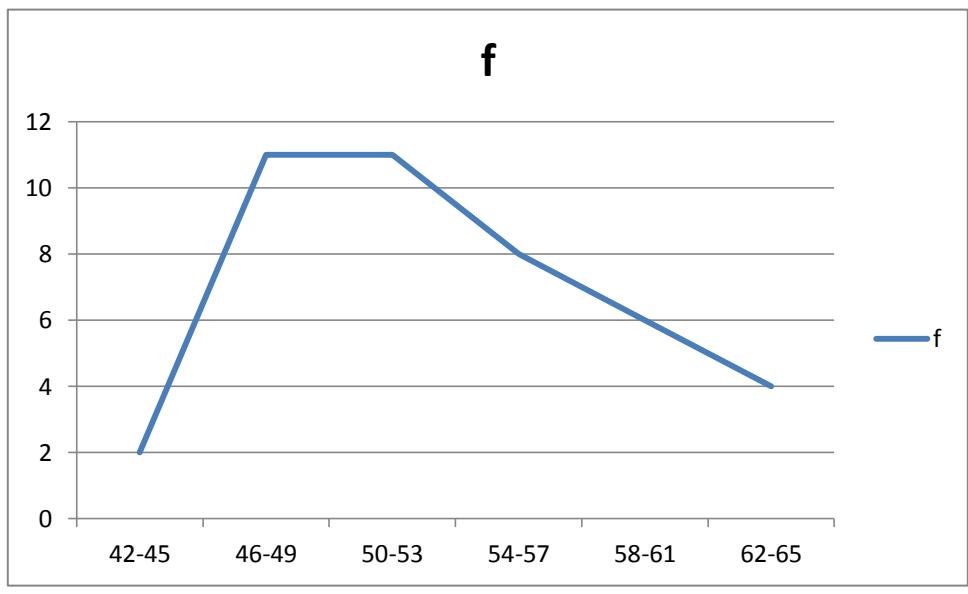

**Grafik Poligon**

**Komunikasi Personal Guru (Variabel X)**

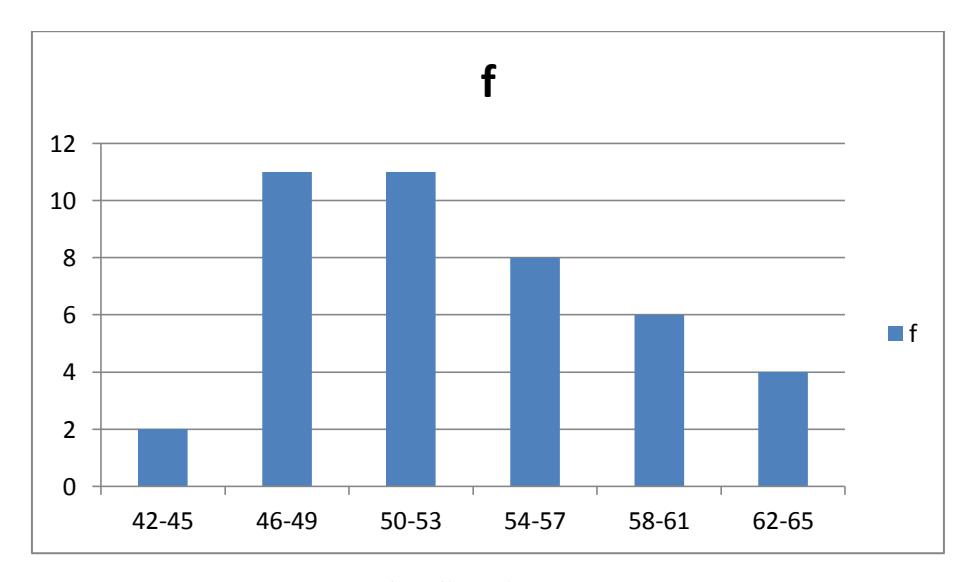

**Grafik Histogram Komunikasi Personal Guru (Variabel X)**

Analisis selanjutnya penulis melakukan pencarian tedensi sentral yaitu mean, median dan modus. Untuk itu penulis membuat tabel distribusi frekuensi komunikasi personal guru tersebut.

Berdasarkan tabel diatas, kemudian penulis melakukan perhitungan mencari nilai mean, median dan modus. Adapun nilai mean 53,11 median 52,38 Nilai modus sebesar 49,5. Dari besarnya perolehan angka tersebut ternyata nilai mean lebih kecil dari nilai median, nilai median lebih besar dari nilai modus, dan nilai median lebih besar diantara nilai mean dan modus (adapun proses perhitungannya lihat lampiran 2)

Bila dilihat dari besar mean, median dan modus, ternyata besarnya nilai sangat berdekatan, maka dapat diprediksikan tabel berdistribusi normal.

Mencari standar deviasi atau simpangan baku dengan langkahlangkah yaitu mencari deviasi, mengurangi nilai tengah tiap kelas dengan nilai mean, mengkuadratkan deviasi, mengurangi nilai tengah tiap kelas dengan mean, dan mengkuadratkan deviasi. Kemudian mengalihkan deviasi dengan frekuensi tiap kelas. Untuk lebih jelasnya dibuat tabel sebagai berikut

### **Tabel 4.2**

### **Menentukan Standar Deviasi Komunikasi Personal guru**

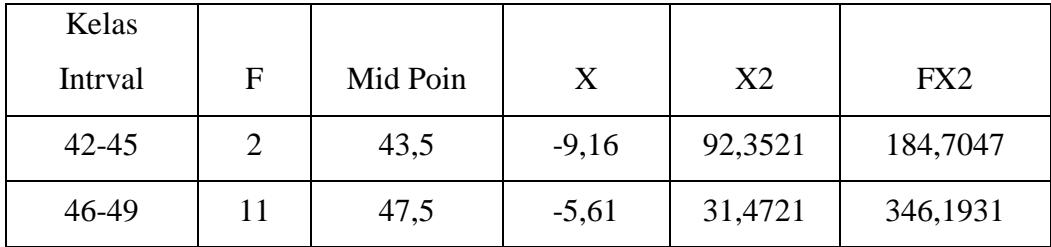

**(Variabel X)**

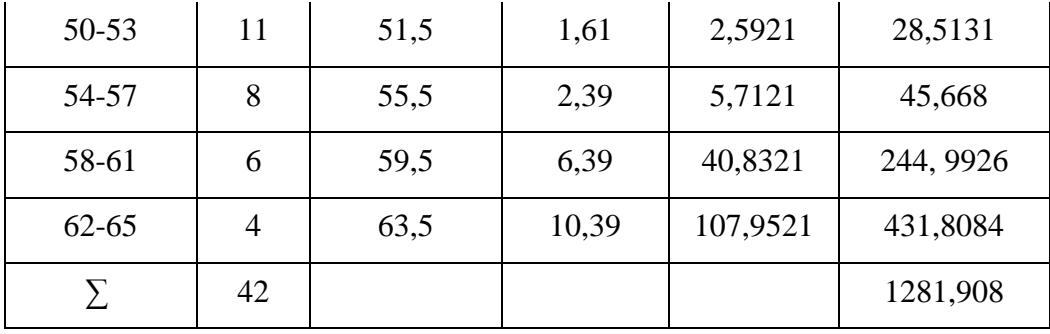

Berdasarkan tabel di atas, penulis mencari besarnya standar deviasi (simpangan baku), yang merupakan deviasi rata-rata telah distandarkan karena semua deviasi interval (Positif dan Negatif) dikuadratkan sehingga semuanya bernilai positif, kemudian dicari ratarata nya dan dicari akarnya. Dari hasil perhitungan di peroleh nilai standar deviasi sebesar 5,59 itu artinya simpangan rata-rata yang dilakukan atau di standarkan pada variabel X adalah sebesar 5,59 (untuk proses perhitungannya lihat lampiran 3)

Melalui standar deviasi dapat di lihat rentangan nilai antara nilai rata-rata standar deviasi positif dan negatif. Standar deviasi juga dapat digunakan mencari nilai Z batas kelas ketika melakukan uji normalitas

Berdasarkan nilai Z batas kelas, yaitu mengurangi batas kelas masing-masing interval dengan nilai mean, kemudian dibagi besarnya nilai standar deviasi dari perhitungan tersebut, selanjutnya penulis memasukkan nilai Z lalu mencari nilai Z tabel, luas interval, fe,fo dan nilai chi kuadrat hitung kedalam tabel distribusi frekuensi observasi dan ekspektasi variabel X

## **Tabel 4.3**

### **Melakukan Uji Normalitas Komunikasi personal guru**

|           |              |         |        | Luas      |         |                |                |
|-----------|--------------|---------|--------|-----------|---------|----------------|----------------|
| Kelas     | <b>Batas</b> |         | Tabel  | Interval  |         |                |                |
| Interval  | Kelas        | Z       | Z      | Kelas     | Fe      | f0             | Hasil          |
|           | 41,5         | $-2,08$ | 0,4812 |           |         |                |                |
| $42 - 45$ |              |         |        | 0,0665    | 2,79    | $\overline{2}$ | 0,22           |
|           | 45,5         | $-1,37$ | 0,4147 |           |         |                |                |
| 46-49     |              |         |        | 0,1758    | 7,38    | 11             | 1,77           |
|           | 49,5         | $-0,64$ | 0,2389 |           |         |                |                |
| 50-53     |              |         |        | 0,211     | 8,87    | 11             | 0,51           |
|           | 53,5         | 0,07    | 0,0279 |           |         |                |                |
| 54-57     |              |         |        | $-0,2575$ | $-10,8$ | 8              | 0,72           |
|           | 57,5         | 0,79    | 0,2852 |           |         |                |                |
| 58-61     |              |         |        | $-0,148$  | $-6,21$ | 6              | $\overline{0}$ |
|           | 61,5         | 1,5     | 0,4332 |           |         |                |                |
| $62 - 65$ |              |         |        | 0,0566    | 2,37    | $\overline{4}$ | 1,12           |
|           | 66,5         | 2,3     | 0,4898 |           |         |                |                |
| Σ         |              |         |        |           |         | 42             | 4,34           |

**(Variabel X)**

Berdasarkan tabel di atas diketahui  $X_{\text{hitung}}^2 = 4,34 < 11,1$  dari tabel  $X^2$ <sub>tabel (0,95 : 5)</sub> pada taraf signifikasi  $\alpha = 0.95$  dengan df = (k-1) =  $5$ , maka  $H_0$  diterima, dan data dalam distribusi frekuensi berdistribusi normal.

Menguji hipotesis dengan membandingkan nilai  $X^2$ <sub>hitung</sub> dan  $X^2$ <sub>tabel</sub> dengan ketentuan/kriteria penguji normalitas sebagai berikut jika  $X_{\text{hitung}}^2 < X_{\text{table}}^2$ , populasi yang berdistribusi normal. Jika  $X_{\text{hitung}}^2$  $> X<sup>2</sup>$ <sub>tabel</sub> populasi yang berdistribusi tidak normal.

## **B. Deskripsi dan Analisa Data Variabel Y Tentang Motivasi Belajar Pendidikan Agama Islam (PAI)**

Untuk mendapatkan data tentang hasil belajar Pendidikan Agama Islam (variabel Y), penulis menyebarkan 15 item soal test kepada 42 responden. Kemudian data hasil penyebaran dikuantifikasi dengan skala jawaban yang benar bernilai 5 sedangka yang salah bernilai 0.

Selanjutnya data yang diperoleh (variabel Y) dengan jumlah responden 42 orang tersebut, disusun berdasarkan skor terendah dan tertinggi yaitu, sebagai berikut:

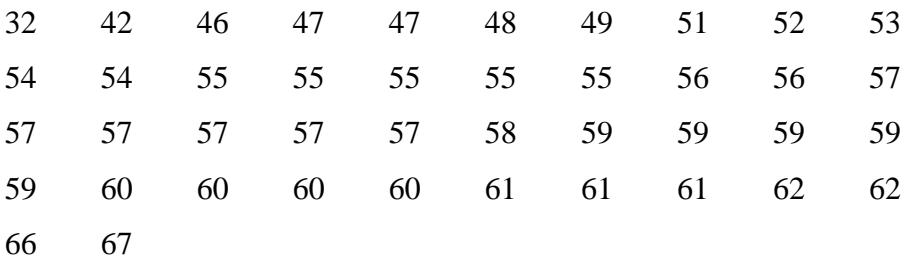

Berdasarkan data di atas, penulis menyajikan dalam bentuk tabel distribusi frekuensi dengan langkah-langkah sebagai berikut :

- 1. Mencari nilai (Range), di peroleh nilai 36
- 2. Menentukan banyak kelas (K) diperoleh 6
- 3. Menentukan kelas interval diperoleh 6,34 dibulatkan 6

Berdasarkan data di atas, diketahui bahwa skor terendah adalah

32 dan tertinggi adalah 67, dan untuk menganalisis data variabel X

### **Tabel 4.4**

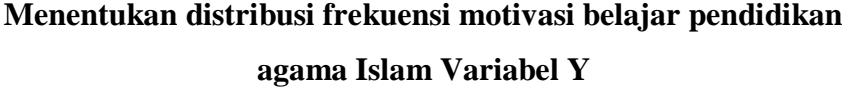

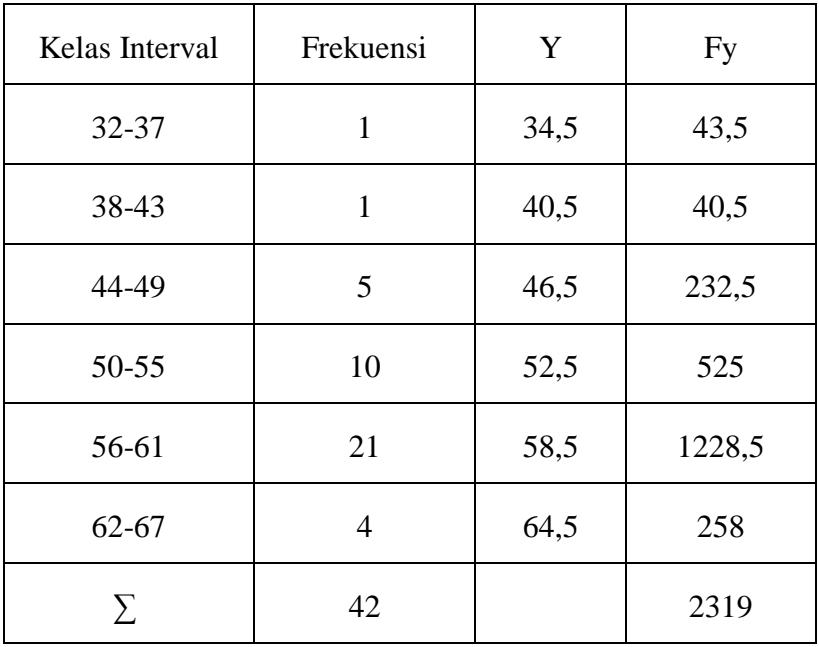

Berdasarkan tabel diatas frekuensi terbanyak adalah 21 terdapat pada kelas interval kelima, dengan frekuensi relatif sebesar 58,5 tabel diatas, penulis ubah dalam bentuk grafik poligon dan histrogram, adapun grafiknya adalah sebagai berikut:

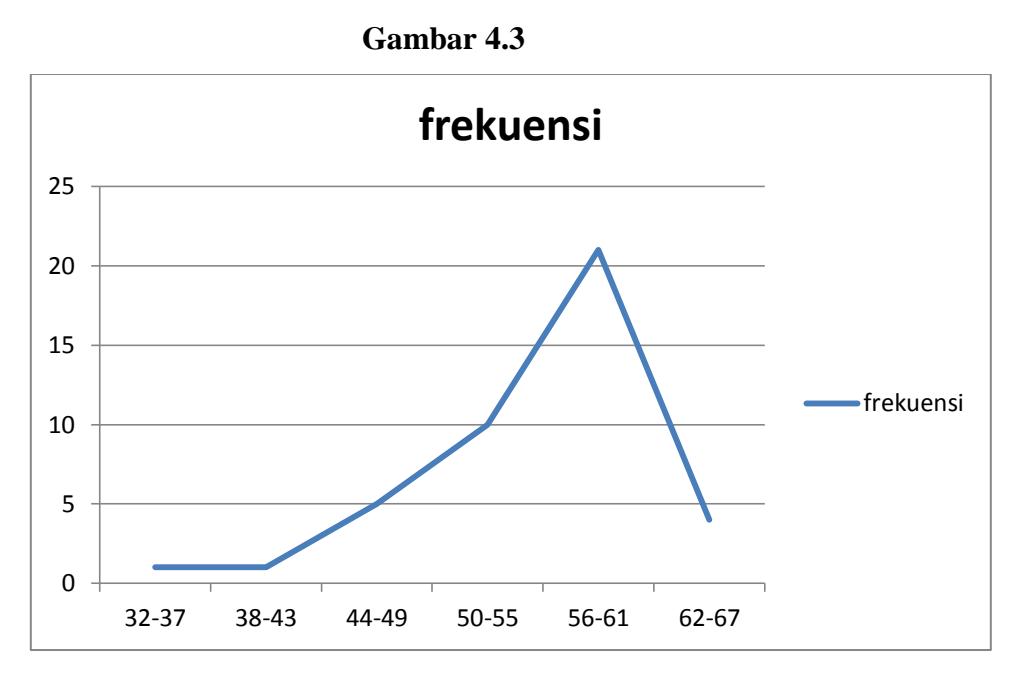

**Grafik Poligon Motivasi Belajar Pendidikan Agama Islam (Variabel Y) Gambar 4.4** 

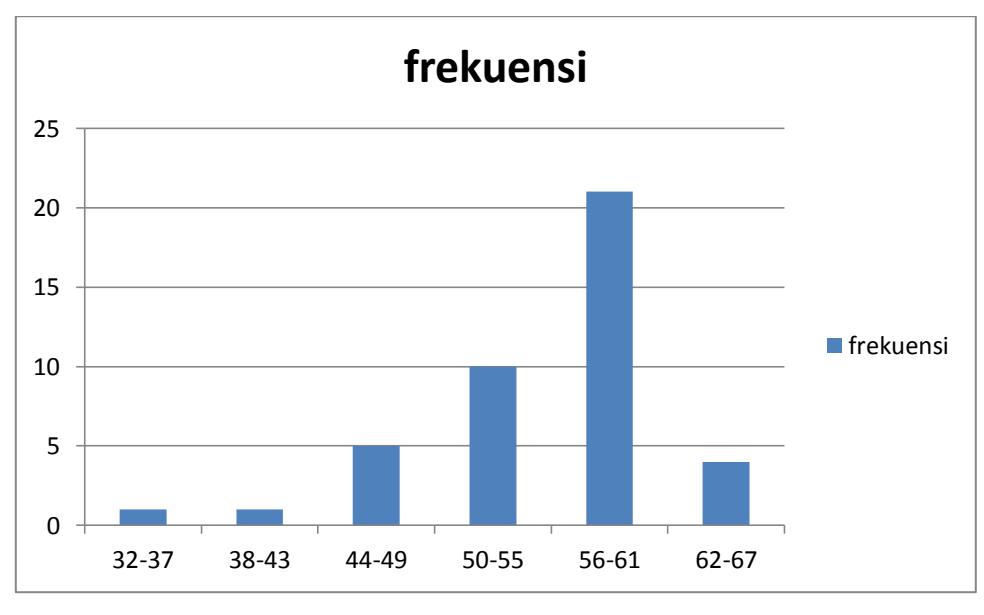

**Grafik Histogram**

**Motivasi Belajar Pendidikan Agama Islam (Variabel Y)**

Analisis selanjutnya penulis melakukan pencarian tedensi sentral yaitu mean, median dan modus. Untuk itu penulis membuat tabel distribusi frekuensi motivasi belajar pendidikan agama Islam tersebut.

Berdasarkan tabel diatas, kemudian penulis melakukan perhitungan mencari nilai mean, median dan modus. Adapun nilai mean 55,21 median 56.6 Nilai modus sebesar 57,84. Dari besarnya perolehan angka tersebut ternyata nilai mean lebih kecil dari nilai median, nilai median lebih kecil dari nilai modus, dan nilai modus lebih besar diantara nilai mean dan median (adapun proses perhitungannya lihat lampiran 2)

Bila dilihat dari besar mean, median dan modus, ternyata besarnya nilai sangat berdekatan, maka dapat diprediksikan tabel berdistribusi normal.

Mencari standar deviasi atau simpangan baku dengan langkahlangkah yaitu mencari deviasi, mengurangi nilai tengah tiap kelas dengan nilai mean, mengkuadratkan deviasi, mengurangi nilai tengah tiap kelas dengan mean, dan mengkuadratkan deviasi. Kemudian mengalihkan deviasi dengan frekuensi tiap kelas. Untuk lebih jelasnya dibuat tabel sebagai berikut

### **Tabel 4.5**

| Kelas            |                |          |          |                |        |
|------------------|----------------|----------|----------|----------------|--------|
| Interval         | $\mathbf{F}$   | Mid Poin | Y        | $\mathbf{Y}^2$ | $FY^2$ |
| 32-37            | 1              | 34,5     | $-20,71$ | 428,9          | 428,9  |
| 38-43            | 1              | 40,5     | $-14,71$ | 216,38         | 216,38 |
| 44-49            | 5              | 46,5     | $-8,71$  | 75,86          | 379,3  |
| $50 - 55$        | 10             | 52,5     | $-2,71$  | 7,34           | 73,4   |
| 56-61            | 21             | 58,5     | 3,29     | 10,82          | 227,22 |
| $62 - 67$        | $\overline{4}$ | 64,5     | 9,29     | 86,3           | 345,2  |
| $\sum_{i=1}^{n}$ | 42             |          |          |                | 1670,4 |

**Menentukan standar deviasi , dengan rumus :** 

Berdasarkan tabel di atas, penulis mencari besarnya standar deviasi (simpangan baku), yang merupakan deviasi rata-rata telah distandarkan karena semua deviasi interval (Positif dan Negatif) dikuadratkan sehingga semuanya bernilai positif, kemudian dicari ratarata nya dan dicari akarnya. Dari hasil perhitungan di peroleh nilai standar deviasi sebesar 6,38 itu artinya simpangan rata-rata yang dilakukan atau di standarkan pada variabel X adalah sebesar 6.38 (untuk proses perhitungannya lihat lampiran )

Melalui standar deviasi dapat di lihat rentangan nilai antara nilai rata-rata standar deviasi positif dan negatif. Standar deviasi juga dapat digunakan mencari nilai Z batas kelas ketika melakukan uji normalitas

Berdasarkan nilai Z batas kelas, yaitu mengurangi batas kelas masing-masing interval dengan nilai mean, kemudian dibagi besarnya nilai standar deviasi dari perhitungan tersebut, selanjutnya penulis memasukkan nilai Z lalu mencari nilai Z tabel, luas interval, fe,fo dan

nilai chi kuadrat hitung kedalam tabel distribusi frekuensi observasi dan ekspektasi variabel X

## **Tabel 4.6**

## **Melakukan Uji Normalitas**

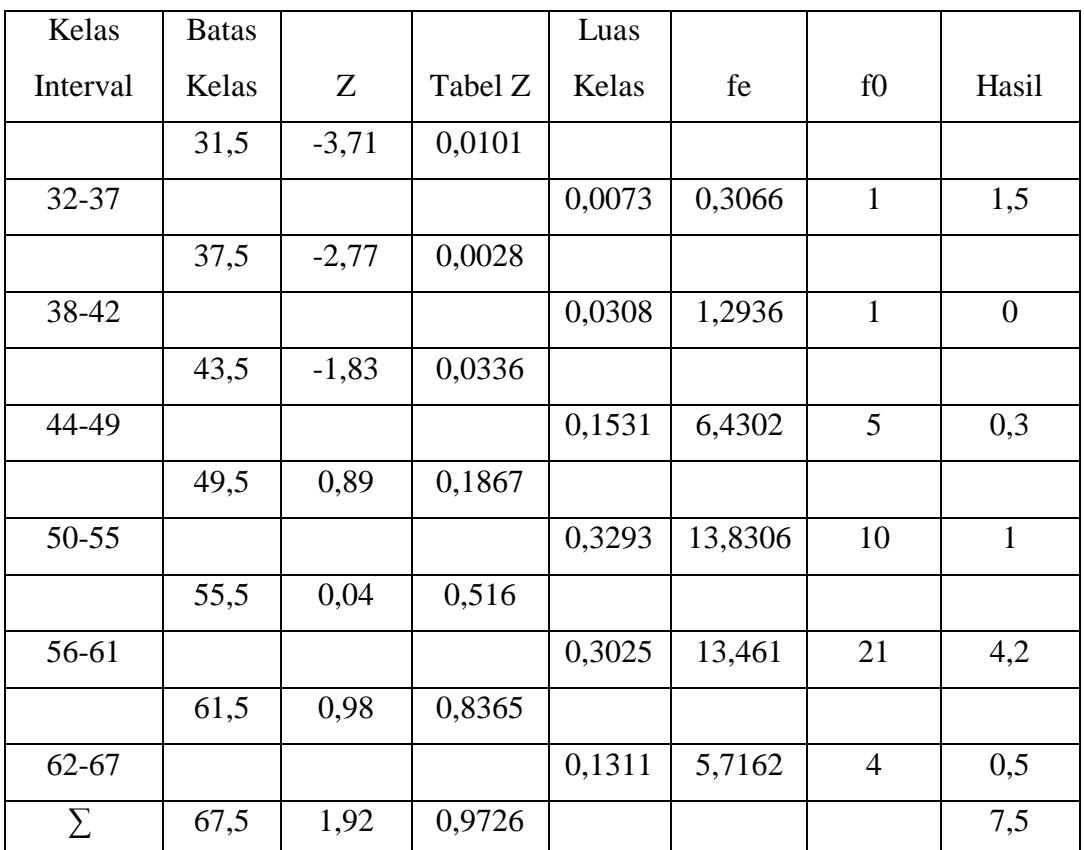

### **Variabel Y**

Berdasarkan tabel di atas diketahui  $X_{\text{hitung}}^2 = 7.5 < 11.1$  dari tabel  $X^2$  tabel (0,95 : 5) pada taraf signifikasi  $\alpha = 0.95$  dengan df = (k-1) = 5 , maka H<sup>0</sup> diterima, dan data dalam distribusi frekuensi berdistribusi normal.

Menguji hipotesis dengan membandingkan nilai  $X^2$ <sub>hitung</sub> dan  $X^2$ <sub>tabel</sub> dengan ketentuan/kriteria penguji normalitas sebagai berikut jika  $X^2$ <sub>hitung</sub> <  $X^2$ <sub>tabel</sub>, populasi yang berdistribusi normal. Jika  $X^2$ <sub>hitung</sub>  $> X<sup>2</sup>$ <sub>tabel</sub> populasi yang berdistribusi tidak normal.

# **C. Analisis Pengaruh Komunikasi Personal Guru (Variabel X) terhadap Motivasi Belajar Pendidikan Agama Islam (Variabel Y)**

Analisis atas variabel X (pengaruh komunikasi personal guru) terhadap variabel Y (motivasi belajar pendidikan agama Islam) maka penulis melakukan analisis data dari variabel tersebut

#### **Tabel 4.7**

## **Analisis Regresi antara komunikasi personal guru (Variabel X) dan motivasi belajar pendidikan agama Islam (Variabel Y)**

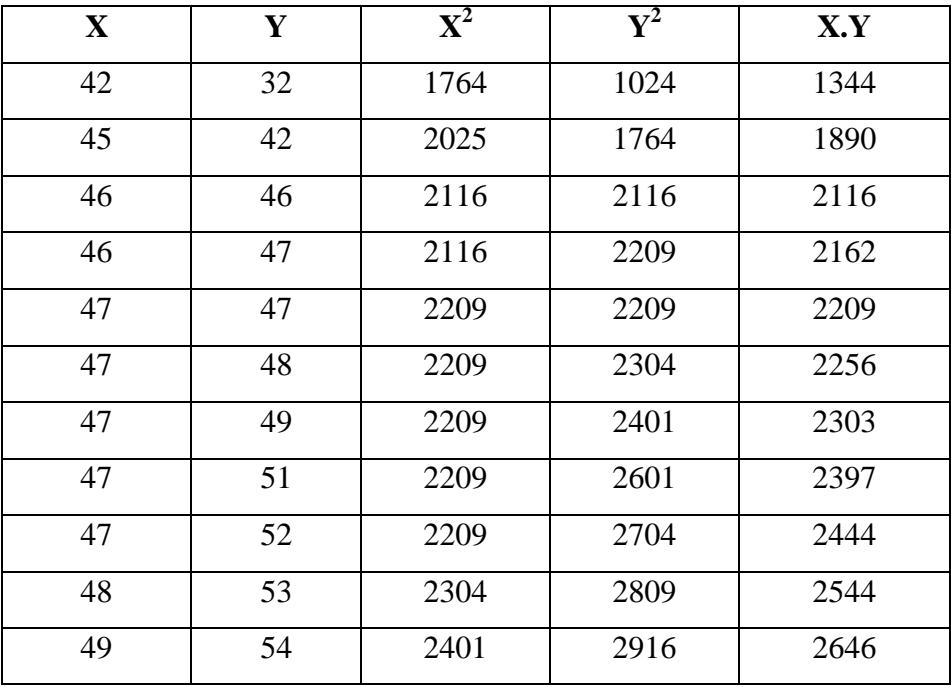

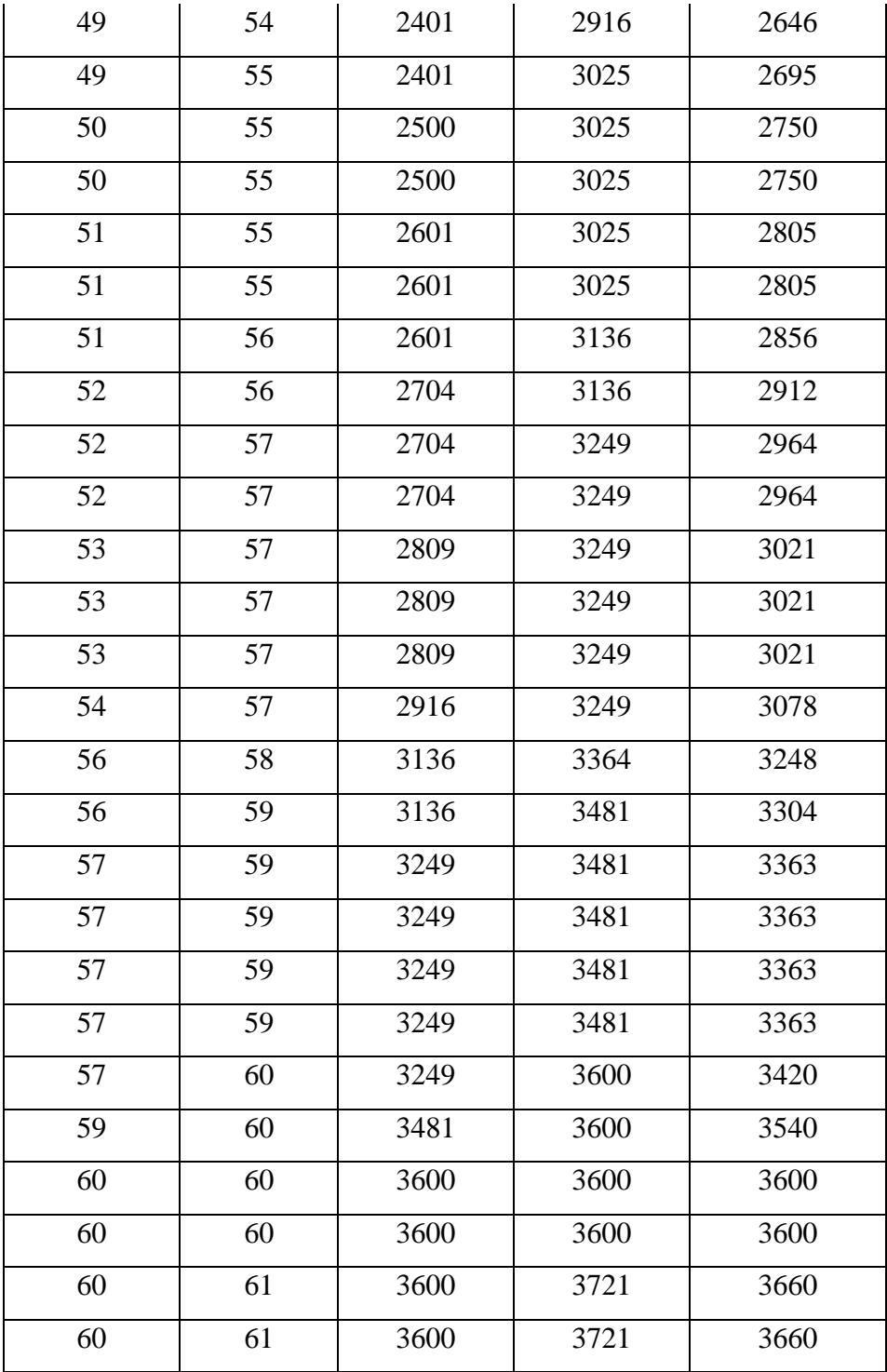

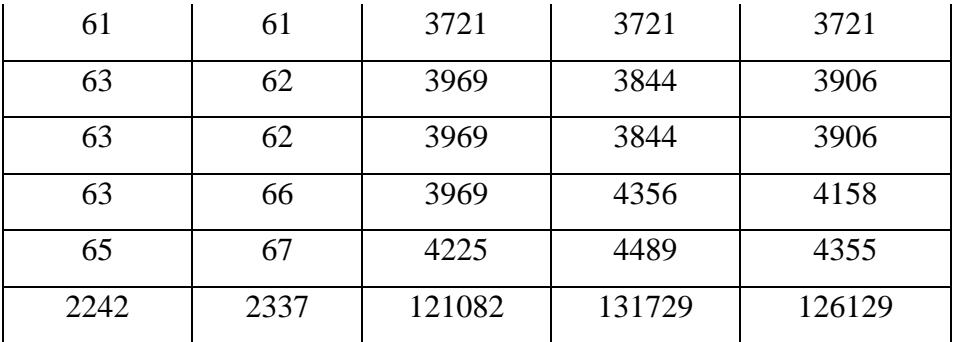

Untuk menganalisis pengaruh atas variabel (pengaruh komunikasi personal guru) terhadap variabel Y (motivasi belajar pendidikan agama Islam) maka harus mendapatkan nilai korelasi terlebih dahulu. Untuk mendapatkan nilai korelasi variabel X terhadap variabel , terlebih dahulu disusun dalam tabel besarnya harga ∑ X, ∑ Y, ∑ X², ∑ Y² dan ∑ XY (lihat lampiran)

Dari tabel tersebut diperoleh harga yang diperlukan untuk membentuk persamaan regresi dan koefesien korelasi.

Mencari koefisien korelasi setelah diketahui distribusinya normal untuk menghitung korelasinya menggunakan rumus product moment berdasarkan perhitungan tersebut diperoleh nilai korelasi sebesar r x y = 0,89 sehingga memiliki korelasi yang sedang. (lihat lampiran)

Melakukan uji signifikan korelasi. Untuk melakukan signifikan korelasi dapat ditempuh langkah-langkah menentukan t hitung 12,33 menentukan derajat kebebasan, diperoleh 40 dan menentukan t tabel dengan taraf signifikan 5% dan dk 28 diperoleh.

Kontribusi komunikasi personal guru terhadap motivasi belajar pendidikan agama Islam dengan menentukan Cofesien Deteminasi (CD) 79,21% (lihat lampiran)

Untuk menginterprestasi nilai koefisien korelasi tersebut maka penulis menggunakan interprestasi "r" product momen sebagai berikut:

### **Tabel 4.8**

Interprestasi nilai koefisien korelasi "r" product

moment

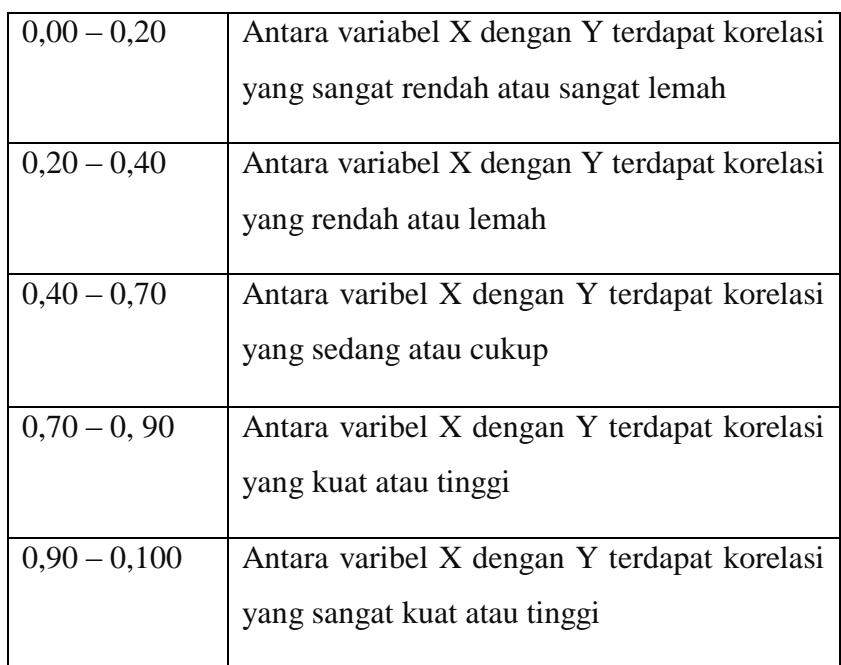

Dari perhitungan di atas, diketahui bahwa indeks koefisien korelasi sebesar 0,99 berada di 0,80 – 0,100 yang interprestasinya adalah antara pengaruh komunikasi personal guru ( Variabel X) terhadap motivasi belajar pendidikan agama Islam (Variabel Y) memiliki korelasi yang kuat.

Karena t<sub>hitung</sub> = 12,33 dan t tabel = 2,02 dimana t<sub>hitung</sub> > t<sub>tabel</sub> dengan demikian hipotesis alternatif (Ha) diterima yang menyatakan ada hubungan antara komunikasi personal guru dengn hasil belajar pendidikan agama Islam.

Menentukan besarnya kontribusi komunikasi personal guru (variabel X) dengan hasil belajar siswa (Variabel Y) dengan menggunakan koefisien determinasi (lihat lampiran)

Berdasarkan hasil perhitungan di atas, diketahui bahwa komunikasi personal guru (variabel X) dengan motivasi belajar siswa (variabel Y) terdapat korelasi sebesar 79,21% antara komunikasi personal guru terhadap motivasi belajar pendidikan agama islam tingkat interprestasinya kuat.

Dari perhitungan diatas dapat diketahui bahwa terdapat pengaruh positif sebesar 79,21% antara komunikasi personal guru terhadap motivasi belajar siswa pada mata pelajaran Pendidikan Agama Islam (PAI)